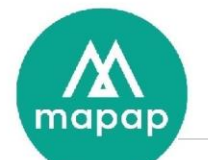

# Programme de formation GESTION D'UN INVENTAIRE avec MAGSIWIN

# **DUREE DE LA FORMATION :**

• 7h00 (sept heures) prestées, réparties sur 1 jour par stagiaire.

# **LIEU DE LA FORMATION** :

• Dans les locaux du client

# Table des matières

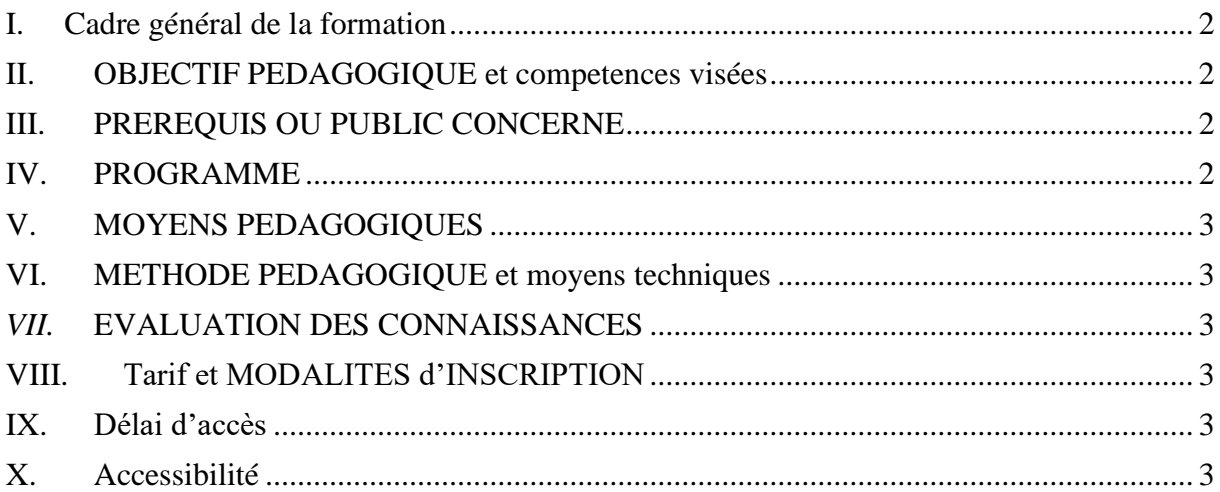

199/201 rue Colbert Centre Vauban Bâtiment Rochefort 59000 LILLE

Tél: 03 20 54 04 64 contact@mapap.fr

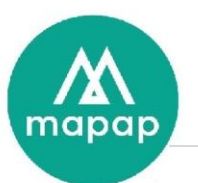

## <span id="page-1-0"></span>**I. CADRE GENERAL DE LA FORMATION**

L'objet de cette formation est d'initier les stagiaires à l'organisation d'un inventaire avec l'utilisation du logiciel MAGSIWIN

## <span id="page-1-1"></span>**II. OBJECTIF PEDAGOGIQUE ET COMPETENCES VISEES**

A l'issue de cette formation, les stagiaires sont capables en toute autonomie, d'effectuer un inventaire. Différentes étapes seront alors abordées :

- Utilisation du terminal portable (paramétrage saisie)
- Traitement et analyse des écarts d'inventaire
- Edition des documents d'inventaire.

Aucune compétence spéciale n'est requise pour cette formation.

# <span id="page-1-2"></span>**III. PREREQUIS OU PUBLIC CONCERNE**

Aucune compétence particulière n'est requise pour suivre cette formation. Dans le cas présent, les personnes concernées par cette session sont des personnes à même de prendre des responsabilités dans la gestion de stock dans une boutique

#### <span id="page-1-3"></span>**IV. PROGRAMME**

- Présentation Matériel
	- o Paramétrage du terminal portable : saisie de la configuration.
	- o Explication des touches principales du terminal portable
- Organisation de l'inventaire
	- o Explication de l'organisation à mettre en place pour l'inventaire
	- o Découpage géographique du magasin et affectation de numéros de zones.
- Bippage des articles
	- o Saisie d'une zone par terminal portable
	- o Vidage de celui-ci à l'ordinateur
	- o Contrôle par le document édité
- Traitement des données d'inventaire
	- o Lancement final du traitement de l'inventaire
	- o Analyse des écarts édités.
- Finalisation de l'inventaire
	- o Lancement de la validation de l'inventaire
	- o Edition des documents d'inventaire
		- **EXECUTE:** édition stock par antériorité
			- édition des pièces après inventaire.

199/201 rue Colbert Centre Vauban Bâtiment Rochefort 59000 LILLE

Tél: 03 20 54 04 64 contact@mapap.fr

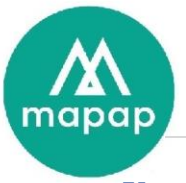

# <span id="page-2-0"></span>**V. MOYENS PEDAGOGIQUES**

Dans le cas présent, la formation se déroule chez le client et s'effectue au moyen du matériel informatique fourni par MAPAP : micro-ordinateur et imprimante, paperboard, manuel utilisateur remis au stagiaire.

## <span id="page-2-1"></span>**VI. METHODE PEDAGOGIQUE ET MOYENS TECHNIQUES**

La formation s'effectue en réel, c'est-à-dire à partir des données du client et sur le matériel du client. Les explications théoriques du formateur sont mises directement après en pratique par le stagiaire : saisie fiche client, exemples concrets, mise en œuvre globale du logiciel.

Un support de formation (numérique) sera remis au stagiaire, reprenant l'ensemble des éléments abordés lors de la formation.

#### *VII.* **EVALUATION DES CONNAISSANCES**

<span id="page-2-2"></span>Le contrôle des connaissances acquises au cours de cette formation s'effectue par la mise en œuvre concrète du logiciel par le biais de travaux dirigés.

En début de formation, un tour de table sera effectué afin de déterminer les attentes des stagiaires, et un quizz d'entrée sera proposé afin d'évaluer leurs compétences.

De même, à la fin de la formation un quizz de sortie ou atelier de question/réponse permettra de valider les compétences acquises.

Pour résumer, seront donc partagés :

Un suivi est assuré par la Hotline de MAPAP auprès du client ayant souscrit le contrat de maintenance et assistance logiciel (assistance téléphonique, télémaintenance).

#### **VIII. TARIF ET MODALITES D'INSCRIPTION**

<span id="page-2-3"></span>Nous consulter Voir conditions générales de ventes en annexe du devis.

#### <span id="page-2-4"></span>**IX. DELAI D'ACCES**

MAPAP s'engage à proposer une session de formation dans le mois qui suit la signature du devis, après validation des prérequis, et sauf demande spécifique du client.

#### <span id="page-2-5"></span>**X. ACCESSIBILITE**

La formation est accessible aux personnes à mobilité réduite sous réserve de conformité des locaux mis à disposition par le Client.

199/201 rue Colbert Centre Vauban Bâtiment Rochefort 59000 LILLE

Tél: 03 20 54 04 64 contact@mapap.fr